# II. 3. Rekursion und dynamische Datenstrukturen

**1. Rekursive Algorithmen**

**2. Rekursive (dynamische) Datenstrukturen**

### **Ausdruck**

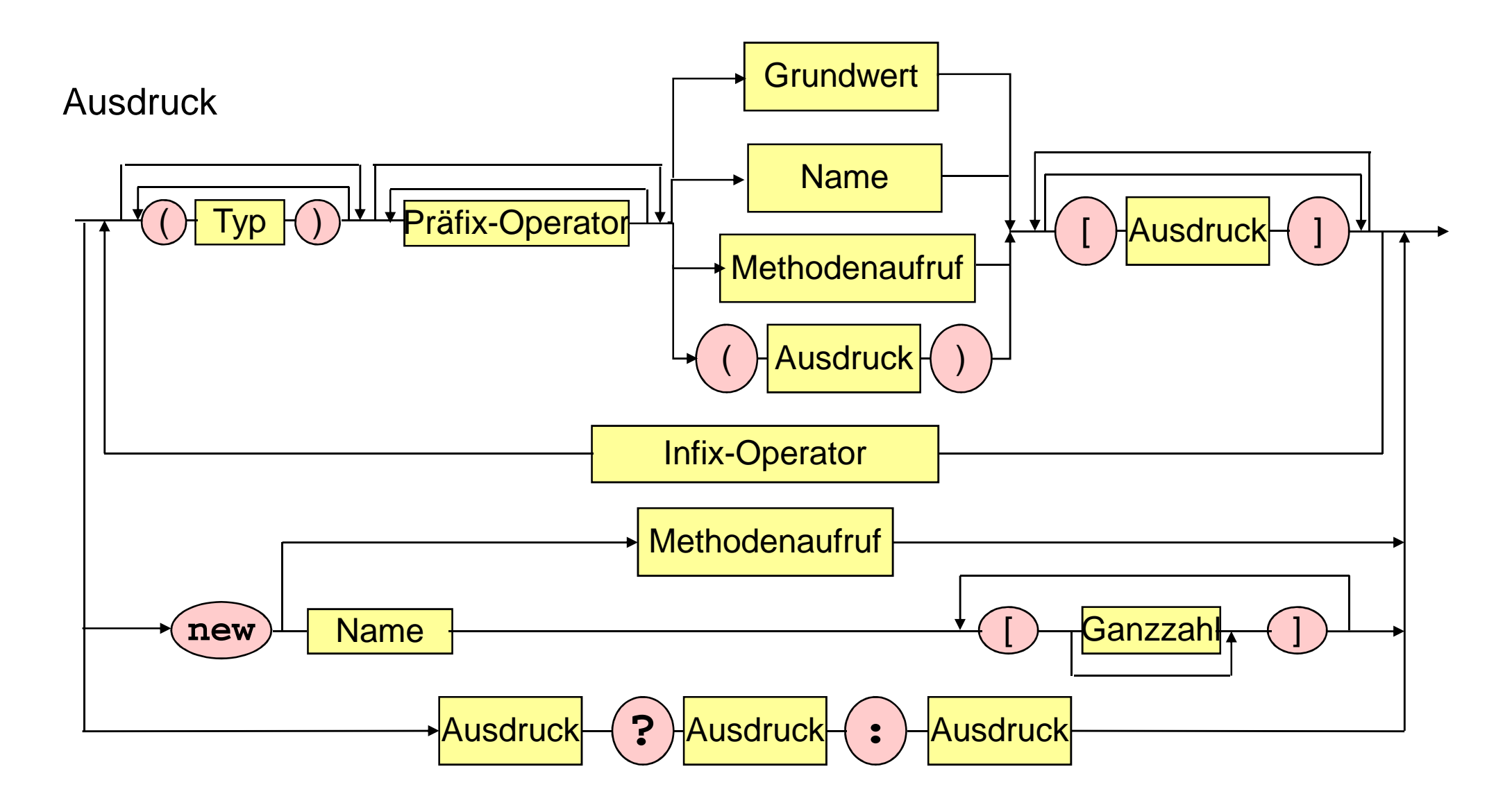

### **Ausdruck**

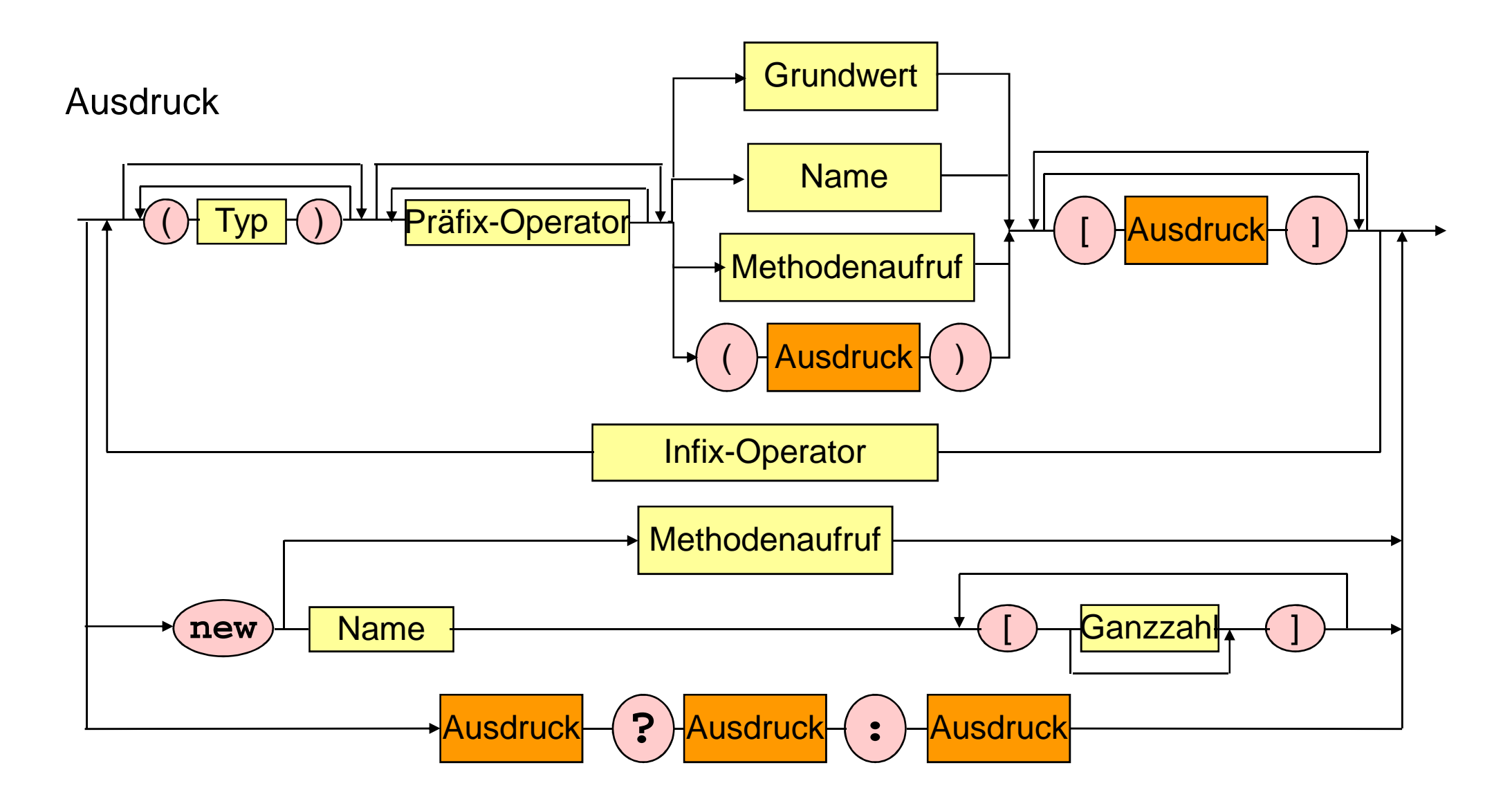

### **Realisierung von Listen**

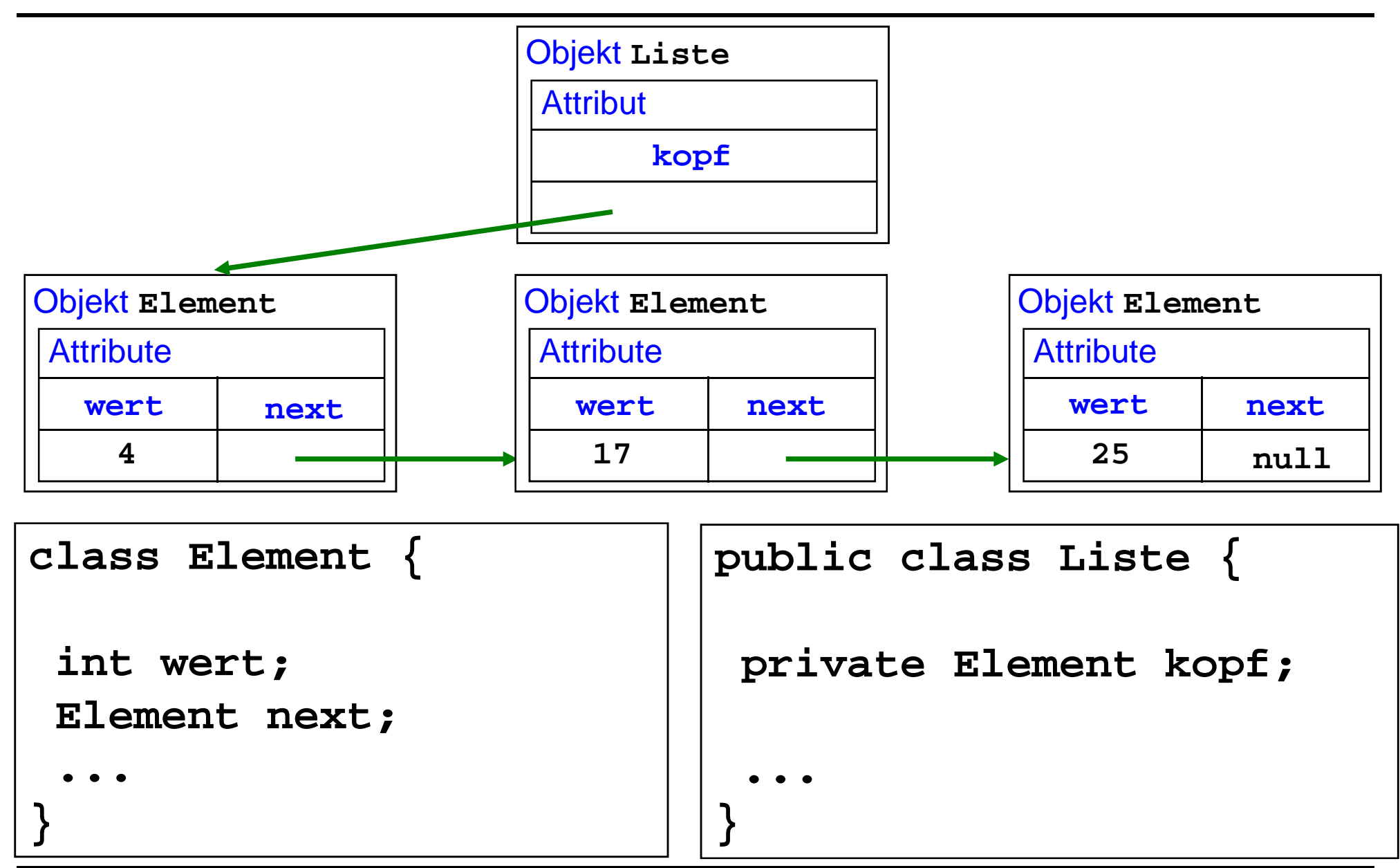

### **Schnittstellendokumentation**

**Klasse Element**

- $\mathcal{L}_{\mathcal{A}}$ **Element (int wert)**
- **Element (int wert, Element next)**
- $\mathcal{L}_{\mathcal{A}}$ **int getWert ()**
- $\mathbb{R}^3$ **void setWert (int wert)**
- **Element getNext()**
- $\mathcal{L}_{\mathcal{A}}$ **void setNext (Element next)**
- $\mathcal{L}_{\mathcal{A}}$ **String toString ()**

**Klasse Liste**

#### **Service Service Liste ()**

- **Service Service Element suche (int wert)**
- an<br>Ma **String toString ()**
- an<br>Ma **void drucke ()**
- **Service Service void druckeRueckwaerts ()**
- **Service Service void fuegeVorneEin (int wert)**
- **Service Service void fuegeSortiertEin (int wert)**
- an<br>Ma **void loesche (int wert)**
- an<br>Ma **void loesche ()**

### **Verwendung von Listen**

```
Liste l = new Liste ();l.fuegeVorneEin (30); l.fuegeVorneEin (25);l.fuegeVorneEin (17); l.fuegeVorneEin (4); l.drucke (); l.druckeRueckwaerts ();l.fuegeSortiertEin (28); l.fuegeSortiertEin (12);
l.fuegeSortiertEin (45); l.fuegeSortiertEin (2); l.drucke ();
if (l.suche (17) != null) System.out.println (l.suche(17));l.loesche (28); l.loesche (10); l.loesche (17); l.drucke ();l.loesche (); l.drucke ();
```

```
( 4 17 25 30 )( 30 25 17 4 )
( 2 4 12 17 25 28 30 45 )17
( 2 4 12 25 30 45 )( )
```
#### **Element-Klasse**

**class Element {int wert;Element next;** 

**}**

```
Element (int wert) { this.wert = wert; next = null; }
```
**Element (int wert, Element next) {this.wert = wert; this.next = next; }**

```
int getWert () { return wert; }
void setWert (int wert) { this.wert = wert; }
```

```
Element getNext () { return next; }
void setNext (Element next) { this.next = next; }
```

```
public String toString () { 
return new Integer(wert).toString(); }
```
#### **Liste-Klasse: Erzeugung und Suche**

**public class Liste {**

```
private Element kopf;public Liste () { kopf = null; }public Element suche (int wert) {return suche (wert, kopf);}private static Element suche (int wert, Element kopf) {if (kopf = = null) return null;
else if (kopf.wert = = wert) return kopf;
                             else return suche (wert, kopf.next);
}
```
#### **Liste-Klasse: Ausgabe**

```
public String toString () {
return "( " + durchlaufe(kopf) + ")"; }
```

```
private static String durchlaufe (Element kopf) {if (kopf != null)
return kopf.wert + " " + durchlaufe(kopf.next);else return ""; }
```
**public void drucke() { System.out.println (this); }**

```
public String toStringRueckwaerts () {return "(" + durchlaufeRueckwaerts(kopf) + " )"; }
```

```
private static String durchlaufeRueckwaerts (Element kopf) {if (kopf != null)
return durchlaufeRueckwaerts(kopf.next) + " " + kopf.wert;else return ""; }
```

```
public void druckeRueckwaerts() {System.out.println (this.toStringRueckwaerts()); }
```

```
public void fuegeVorneEin (int wert) {
```
**}**

**if (kopf = = null) kopf = new Element (wert); else kopf = new Element (wert, kopf);**

```
public void fuegeSortiertEin (int wert) {
kopf = fuegeSortiertEin (wert, kopf); }
private static Element fuegeSortiertEin (int wert, Element e) {
        if (e = = null) 
         return new Element (wert);
else if (wert < e.wert) 
         return new Element (wert, e);
else { 
         e.next = fuegeSortiertEin (wert, e.next);
         return e; } }
```
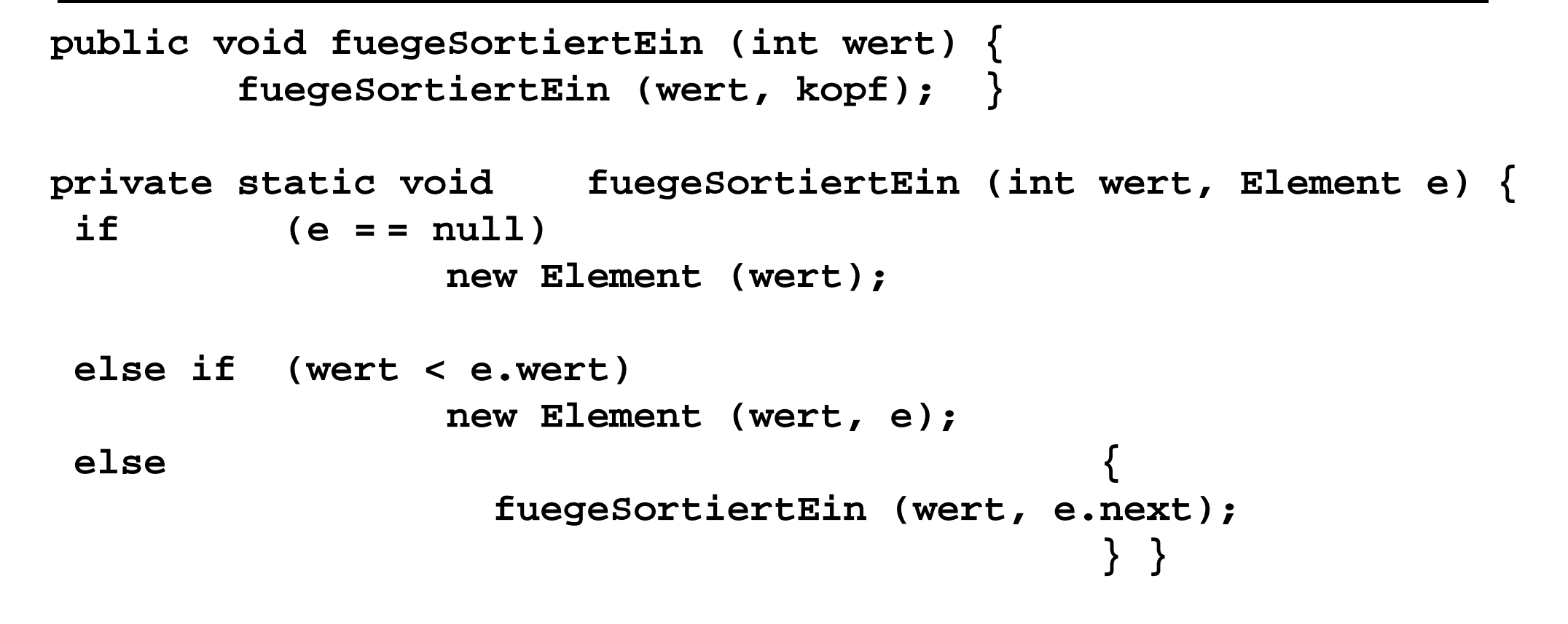

```
public void fuegeSortiertEin (int wert) {
Element element = kopf;
 if (kopf = = null || wert < kopf.wert) fuegeVorneEin(wert);
 else {while (element.next != null && wert >= element.next.wert)
public void fuegeSortiertEin (int wert) {
 kopf = fuegeSortiertEin (wert, kopf); }
private static Element fuegeSortiertEin (int wert, Element e) {
 if (e = = null) 
         return new Element (wert);
 else if (wert < e.wert) 
         return new Element (wert, e);
 else { 
         e.next = fuegeSortiertEin (wert, e.next);
         return e; } }
```

```
element = element.next;
```
**element.next = new Element (wert, element.next); }}**

#### **Liste-Klasse: Löschen**

```
public void loesche () {kopf = null;}public void loesche (int wert) {kopf = loesche (wert, kopf);}private static Element loesche (int wert, Element element) {if (element == null) return null;
else if (wert = = element.wert) return element.next;
else {
        element.next = loesche (wert, element.next);return element;}
```
**}}**

## **Realisierung von binären Bäumen**

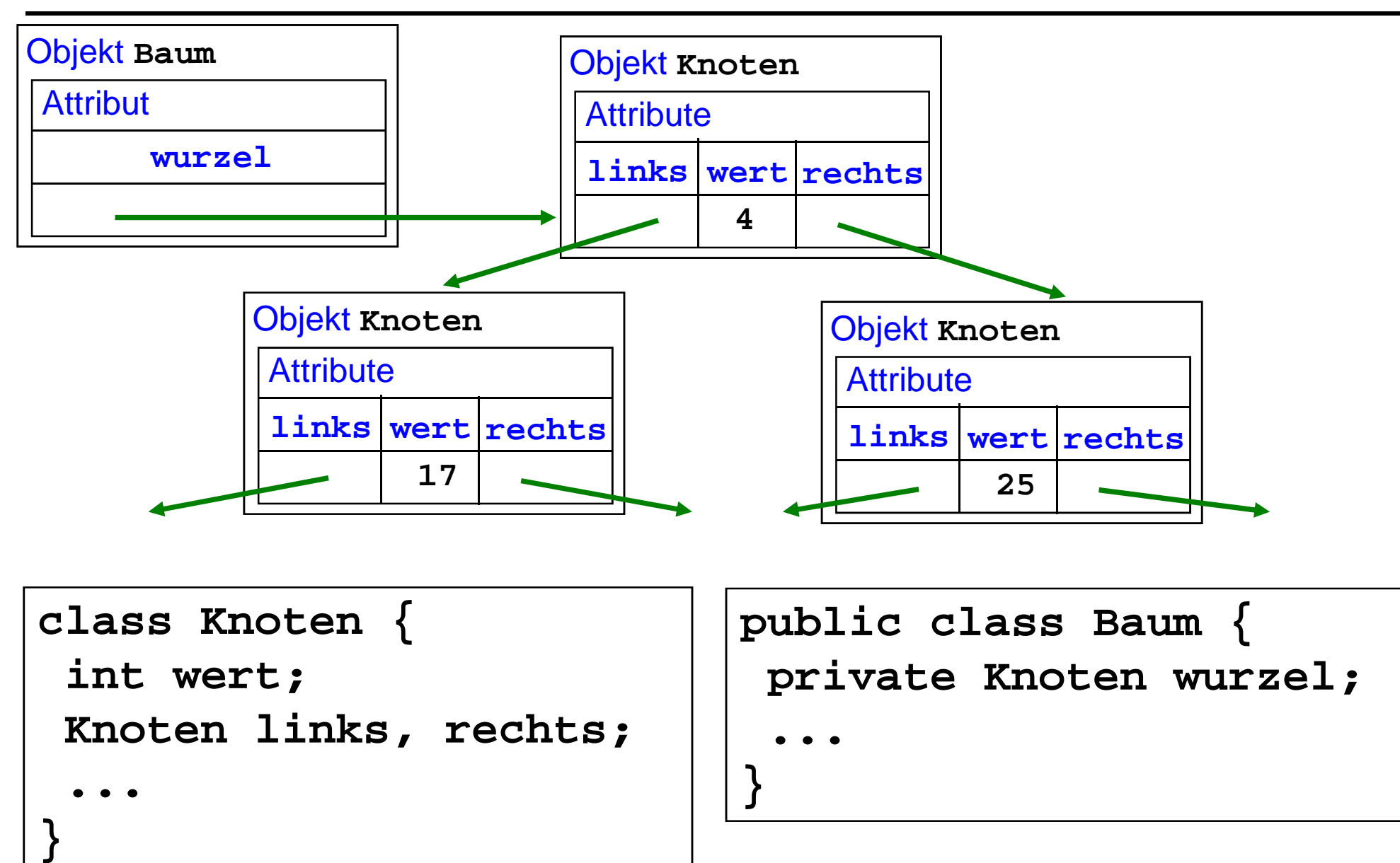